## RealFlightG2200723UpdatePatch

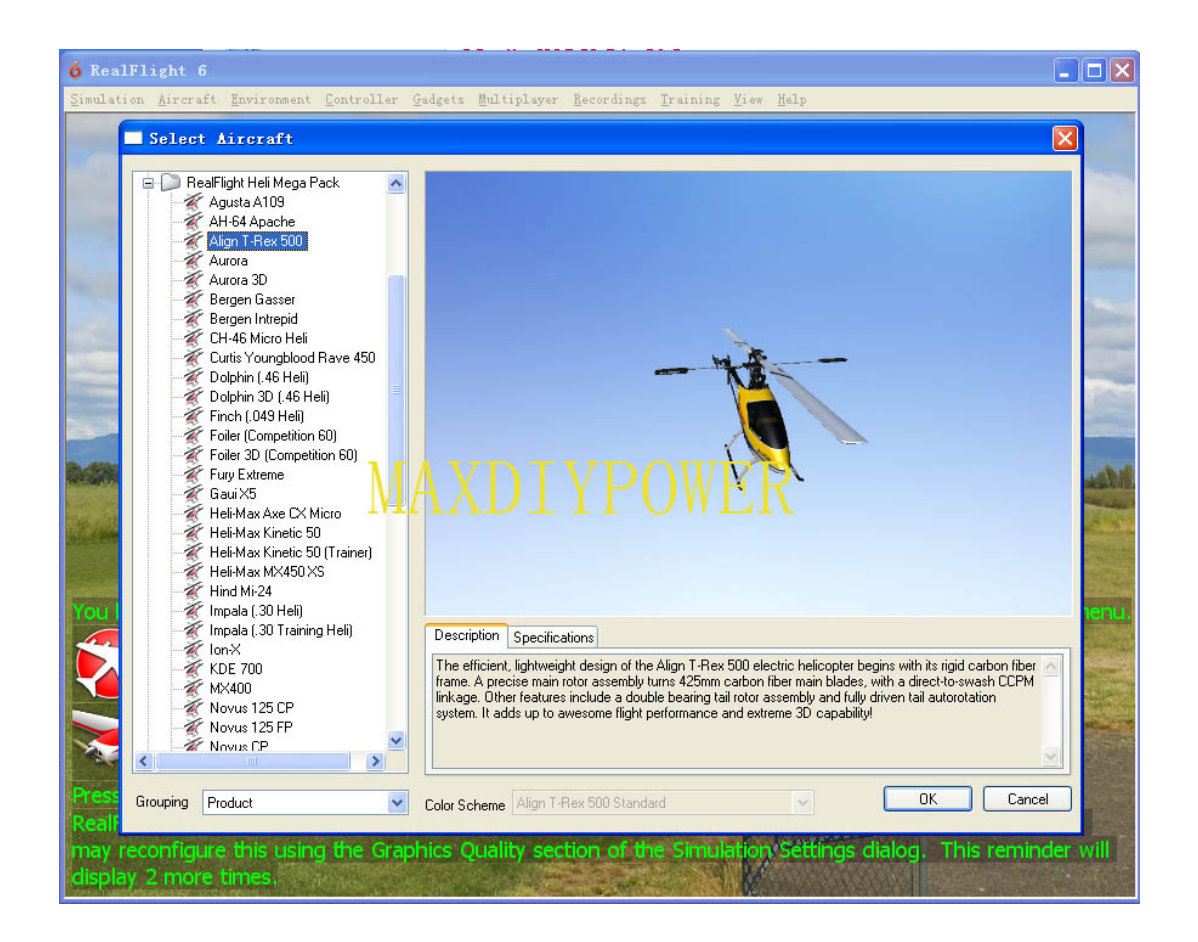

DOWNLOAD: https://tinurli.com/2iljg8

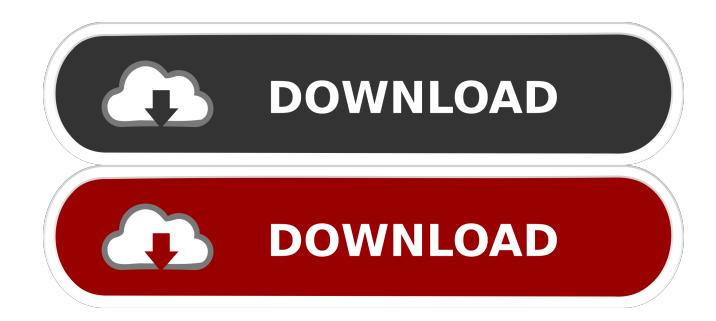

 Missing Installation for a Known Add-on Add-on not installed. How to Create a New Add-on How to Contribute Add-on guide Guide and updates Program downloads FAQs Add-on repository API Add-on to add-on import Add-on integrations Chrome extension debugger Add-on testing Add-on policy Add-on repository Add-on directory Structure Requirements and limitations Package requirements Installation instructions How to add tab bars API license How to add Chrome themes How to add themes and icons API license How to add the Welcome banner API license How to add the Welcome banner to the app How to hide the

Welcome banner API license How to get notifications about Marketplace releases Add-on manifest Versioning Add-on repository Add-on repository index Architecture of the repository: Search by name Search by package name Search by add-on ID or by app name Contribute menu Add-on overview Add-on overview docs Add-on policies Check Add-on policy message Add-on policies API Check if a add-on has an update error How to report an add-on How to report an extension How to report an extension Extension policies Add-on repository API Is there a way to stop a transaction that I've started? There is currently no way to cancel transactions. Will a transaction still be accepted after many hours? Yes, a transaction will not be 'unaccepted'. How can I report that a Marketplace extension has a malicious certificate? Please open a Marketplace review for the extension

and include the following information: The notification URL (via chrome.runtime.getURL('notificationURL'), where 'notificationURL' is the URL for the notification) The extension ID of the malicious extension Extension IDs that contain the word 'chrome' Extension IDs that contain a vendor name Extension IDs that have been blacklisted by Google Chrome Extension

IDs from Google's newly released extension repository What will happen if an extension in the Marketplace has a malicious certificate? A security message will appear in the browser for the affected extension. What if I don't want to report the malicious certificate? You don't have to report the malicious certificate; it will be taken care of as a part of the review process. How can I report a broken extension? If an extension breaks, we show a notification to notify users of the issue. For example, an extension that is nonfunctional 82157476af

Related links:

[Sexy Drama Jawargar Pashto Watch Online](http://frikvakaf.yolasite.com/resources/Sexy-Drama-Jawargar-Pashto-Watch-Online.pdf) [Dotnetfx40 Full X86 X32](http://alulam.yolasite.com/resources/Dotnetfx40-Full-X86-X32.pdf) [Remote Desktop Manager Enterprise 12.6.5.0 Key Download](http://tanquise.yolasite.com/resources/Remote-Desktop-Manager-Enterprise-12650-Key-Download.pdf)